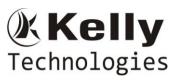

By Mr. Gopal Krishna, Sr. BigData Architect, 15+ Years Of Real Time Exp, 9+ Years exclusive exp on Hadoop & Spark. CCA 175 - Spark and Hadoop Developer Certified Consultant

## **Introduction to BIGDATA and HADOOP**

- ➢ What is Big Data?
- ➤ What is Hadoop?
- Relation between Big Data and Hadoop.
- What is the need of going ahead with Hadoop?
- Scenarios to apt Hadoop Technology in REAL TIME Projects
- Challenges with Big Data
  - Storage
  - Processing
- How Hadoop is addressing Big Data Changes
- > Comparison with Other Technologies
  - > RDBMS
  - Data Warehouse
  - TeraData
  - Different Components of Hadoop Echo System
    - Storage Components
    - Processing Components
- > Importance of Hadoop Echo System Components
- Other solutions of Big Data
  - Introduction to NO SQL
- Batch Vs Real Time Vs Near Real Time(NRT) Processing
  - Examples of Batch Processing Systems
  - Examples on Real Time Analytics Systems
  - Examples on Near Real Time Systems

## SCALA (SCAlable LAguage)

### Introduction to Scala

- > Why Scala
- Why Scala is a multi paradigm language?
- Scala Vs Java
- Scala Vs Python
- > Interoperability between Scala and Java
- Scala Data types
- Scala Packages
- Scala REPL (Read Evaluate Print Loop)
- Scala Basics
  - Variable Declarations
  - Variable Type Inference
  - Interactive Scala Scala Shell
  - > Writing Scala Scripts Compiling the Scala Programs
  - Defining Functions in Scala

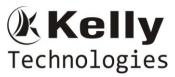

By Mr. Gopal Krishna, Sr. BigData Architect, 15+ Years Of Real Time Exp, 9+ Years exclusive exp on Hadoop & Spark. CCA 175 - Spark and Hadoop Developer Certified Consultant

- Type casting in Scala
- Different IDEs for Scala

#### Scala Control Structures

- If expressions
- ➢ If −Else expressions
- > While Loops
- Do- While Loops
- ➢ For loop
- Diff types of for loop
  - For loop with Range
  - For loop with Collection
  - For loop with Filter
  - For loop with Yield.
- Pattern Matching in Scala
- Exception Handling in Scala
- How to pass run time arguments in Scala

#### > Functional Programing in Scala

- What is Functional Programming
- > Difference between Object Oriented and Functional Programing Paradigm
- Closures in Scala
- Anonymous Functions in Scala
- Currying Functions
- Higher Order Functions
- Collections in Scala
  - Lists
  - Sets
  - Maps
- Mutable & Immutable Collections

#### > Object Oriented Programing in Scala (Traits & OOPS)

- Traits Introduction
  - When to use traits in Scala
  - Creating traits basic oops
  - Classes and Objects Basics
  - Pattern Matching in Scala
  - Exception Handling in Scala
  - Constructors in Scala

#### Scala Environment Set Up

- Scala set up on Windows
  - ✓ Java Set Up
  - ✓ Scala Set Up
- Scala set up on Linux
  - ✓ Java Set Up
  - ✓ Scala Set Up

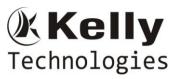

By Mr. Gopal Krishna, Sr. BigData Architect, 15+ Years Of Real Time Exp, 9+ Years exclusive exp on Hadoop & Spark. CCA 175 - Spark and Hadoop Developer Certified Consultant

## SPARK [An IN\_MEMORY Cluster Computing System]

- > Introduction to Spark
  - Motivation for Spark
  - Spark Vs Map Reduce Processing
  - Advantages of IN\_MEMORY Processing over DISK Based
  - Where to use Spark
  - ROI Comparison of Hadoop Processing over Spark Processing
  - > Why Spark Processing is faster than Map Reduce?

### Architecture of Spark

- Comparison between Hadoop & Spark Architectures
- Spark Master
- Spark Driver
- Spark Worker Node
- Spark Runtime Managers
  - Standalone
    - YARN
    - Apache Mesos
- How to Start Spark Deamons

### Spark Basics

- Spark Shell Introduction Standalone Mode
- Creating Spark Context
- Creating Spark Conf, Spark Session
- ➢ File Operations in Spark Shell
- Caching in Spark
- Real time Examples of Spark
- $\triangleright$

### Simple Build Tool (SBT)

- ▶ IDEA IntelliJ IDE Introduction
- > Adding SCALA Plug In to IntelliJ
- Installing SBT
- > Spark Project creation and building with SBT
- Running a Spark Project with SBT
- Verifying Spark Jobs in Spark Web UI
- > Spark-submit How to deploy Spark Applications with spark-submit command
- Running Spark project in Clustered Mode

#### Resilient Distributed Dataset (RDD)

- What is RDD and why it is important in Spark
- RDD Key Features
  - Immutable
    - Lazily Evaluated
    - Partitioned
    - Cacheable

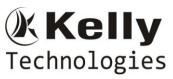

By Mr. Gopal Krishna, Sr. BigData Architect, 15+ Years Of Real Time Exp, 9+ Years exclusive exp on Hadoop & Spark. CCA 175 - Spark and Hadoop Developer Certified Consultant

- ➢ How to create a RDD
- Different types of RDDs
- RDD Operations
  - Transformations
  - Actions
- > Different Transformations in RDD
- Different Actions in RDD
- Loading Data through RDD
- Saving Data
- Key-Value pair RDD
- > Loading and Saving Data through different File Formats
  - Text,csv,tsv,Object files
  - As a Hadoop file

### > Key-Value Pair RDD operations

- Spark Storage Persistence Levels
- Running Spark in a Clustered Mode
- Deploying Application with spark-submit
- Cluster Management
- > Accumulators
  - Introduction to Accumulators
  - Practical applicability of accumulators
  - Real time examples on Accumulators

### Broadcast variables

- Introduction to Broadcast variables
- Practical applicability of Broadcast variables
- Real time examples on Broadcast variables

## > Spark Processing – with different Programming Languages

- > Scala
- Installing Scala
- How to use "spark-shell"
- Examples on Spark with Scala
- > Python
  - Installing Python
  - How to use "**pyspark**"
  - Examples on Spark with Python

> F

- Installing R
- How to use "SparkR"
- Examples on Spark with R Language
- > Spark SQL
  - Introduction to Spark SQL
  - The SQL Context
  - Hive Vs Spark SQL
  - > Spark SQL support for Text Files, Parquet and JSON files

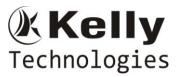

By Mr. Gopal Krishna, Sr. BigData Architect, 15+ Years Of Real Time Exp, 9+ Years exclusive exp on Hadoop & Spark. CCA 175 - Spark and Hadoop Developer Certified Consultant

- Data Frames
- Data Sets
- > Data frames vs Data sets Performance Optimization
- Real Time examples of Spark SQL
- > Different File Formats Support in SparkSQL Text -ISON \_
  - -CSV -ORC -TSV
    - -Parquet

- Different Integration with SparkSQL
  - SparkSQL integration with Hive -
  - SparkSQL integration with RDBMS
  - SparkSQL integration with NOSQL(Cassandra)

#### > Spark Streaming

- Introduction to Spark Streaming
- > Architecture of Spark Streaming
- RDD vs Discretized Streams(DStreams)
- DStream Operations
- Introduction to SparkStreamingContext(SSC)
- > Transformations on DStreams
  - Window Operations -
  - \_ **Transform Operations**
- Spark Streaming Vs Flume
- Introduction to Kafka
- Spark Streaming Integration with Kafka Overview
- Real Time examples of Spark Streaming & Kafka

#### Spark MLib

- Introduction to Machine Learning
- Vector Class in MLib
- Spark MLib Algorithms introduction
- Classification and Regression Algorithms
- Naïve Bayes Classification Algorithm
- Decision Trees Algorithm Overview

#### Apache Kafka

- Introduction to Apache Kafka
- Architecture of Kafka
- Real time examples on Kafka usage in enterprise level applications
- Installation of Apache Kafka
- Fail Over Mechanism in Kafka
- Practical Use Cases on Kafka

#### **Apache Storm**

- Introduction to Apache Storm
- Flume vs Kafka vs Storm
- > Real time examples on Apache Storm usage in enterprise level applications
- Practical Examples on Apache Storm

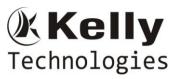

By Mr. Gopal Krishna, Sr. BigData Architect, 15+ Years Of Real Time Exp, 9+ Years exclusive exp on Hadoop & Spark. CCA 175 - Spark and Hadoop Developer Certified Consultant

## **Offerings from Kelly**

-----

- Complete Guidance for CCA 175 Spark and Hadoop Certification
- Providing 2 End to End Real Time Projects On Spark with Hadoop Integration
- Good Number of **Proof Of Concepts(POCs)** on Spark
- Proof OfConcepts (POCs) End to End Execution and demonstration by POC Groups.
- Mock Interviews will be conducted on a one-to-one basis after the course duration.
- Soft Copy Materials for all the Components.
- Detailed Assistance in **RESUME Preparation** with **Real Time Projects** based on your technical back ground.
- Guidance in Resume preparation on a **one on one basis**
- All the Real time interview questions will be provided.
- Discussing the new happenings in Spark
- Discussing the Interview Questions in Spark and relevant technologies on a daily basis